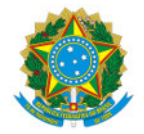

#### Ministério da Educação Secretaria de Educação Profissional e Tecnológica Instituto Federal de Educação, Ciência e Tecnologia do Sul de Minas Gerais- IFSULDEMINAS - Campus Pouso Alegre Avenida Maria da Conceição Santos, 900, Parque Real, Pouso Alegre / MG, CEP 37.560-260 - Fone: (35) 3427-6600

# EDITAL Nº 47/2019

# SELEÇÃO DE BOLSISTA PARA O PROJETO "SEMANA DE CIÊNCIA E TECNOLOGIA" DO IFSULDEMINAS – CAMPUS POUSO ALEGRE

O InsBtuto Federal de Educação, Ciência e Tecnologia do Sul de Minas Gerais (IFSULDEMINAS) - Campus Pouso Alegre torna público o presente edital para a abertura de inscrições, visando a seleção de candidatos à bolsa de estudantes para atuar no projeto "Semana de Ciência e Tecnologia".

### 1. DO OBJETIVO

Selecionar 04 (quatro) bolsistas para atuar no projeto "Semana de Ciência e Tecnologia" do Campus Pouso Alegre.

### 2. DAS BOLSAS

Quatro (04) bolsas na modalidade de Extensão no valor de R\$ 400,00 (quatrocentos reais) mensais, referente ao período de 10 meses, compreendendo de novembro 2019 a agosto de 2020, com carga horária semanal de 20 horas.

O pagamento das bolsas será realizado mediante depósito bancário em conta individual, registrada em nome do beneficiário.

### 3. DO PÚBLICO-ALVO

Poderão ser candidatos alunos regularmente matriculados nos cursos de Ensino Superior, conforme habilitação e vagas descritas no quadro abaixo:

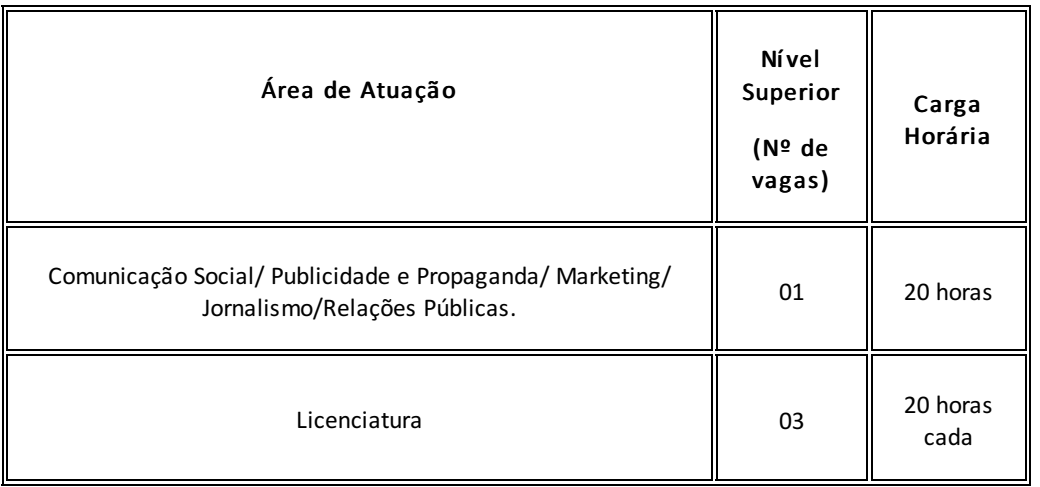

# 3.1 Atividades a serem desempenhadas no Projeto

3.1.1 Comunicação Social/Publicidade e Propaganda/Marketing/Jornalismo/Relações Públicas:

- Apoio nos canais de comunicação do campus Pouso Alegre (portal web, redes sociais, e-mail e marketing);
- Apoio nas atividades de jornalismo, programação visual (Design gráfico) e relações públicas;
- Apoio nas atividades de comunicação interna, fotografia dos eventos e ações;
- · Desenvolver as ações utilizando windows, software de edição de texto, planilha e apresentações. Desejável conhecimento em software de edição gráfica como Photoshop, Illustrator, Indesign e Corel Draw.

3.1.2 Licenciatura:

- Atuar no ensino, pesquisa e extensão;
- No ensino o bolsista deve atuar junto a supervisão pedagógica, com os técnicos em assuntos educacionais, a pedagoga e coordenadores de curso;
- Na pesquisa e extensão o bolsista deve atuar junto a elaboração, análise e acompanhamento de editais e processos de divulgação de resultados, métodos de busca de oportunidades de fomentos;
- · Deve ter conhecimento de softwares de confecção de texto, planilhas e apresentação, bem como ter conhecimento de armazenamento na nuvem.

#### 4. DAS INSCRIÇÕES

As inscrições serão realizadas por meio de envio de e-mail manifestando o interesse de participação no presente processo de seleção, com o assunto PROJETO "SEMANA DE CIÊNCIA E TECNOLOGIA" para o endereço gabinete.pousoalegre@ifsuldeminas.edu.br, contendo no corpo do e-mail os seguintes dados e documentos:

- Nome completo;
- Área de atuação e comprovante de matrícula no curso;
- RG e CPF;
- Curriculum Lattes (pdf);
- As inscrições serão admitidas até as 23h59min do dia 11/11/2019.

#### 5. DO PROCESSO DE SELEÇÃO

#### 5.1 Pré-requisitos

- a) Estar regularmente matriculado nos cursos conforme item 3 deste edital;
- b) não estar vinculado ao mercado de trabalho;
- c) disponibilidade de carga horária, em acordo com o item 2 deste Edital;
- d) Se tiver 18 anos ou mais deverá:
- Estar quite com as obrigações eleitorais (declaração obtida no site do TSE);
- Estar quite com as obrigações militares (para os candidatos do sexo masculino);
- Estar quite com as obrigações fiscais e financeiras com a União (declaração no site da Receita Federal).

#### 5.2 Critérios de Seleção

a) Análise de currículo;

b) Entrevista.

#### 5.2.1 Entrevistas

Serão realizadas no dia 12 de novembro, no IFSULDEMINAS - Campus Pouso Alegre, localizado na Avenida Maria da Conceição Santos nº 900, Bairro Parque Real, CEP: 37560-260 - Pouso Alegre/MG, conforme segue:

- Área de Comunicação Social/Publicidade e Propaganda/Marketing/Jornalismo/Relações Públicas: a partir das 14:00 horas, na sala de reuniões, no prédio administrativo.

- Área Licenciatura: a partir das 14:00 horas, na sala da Diretoria de Desenvolvimento Educacional (DDE), no prédio administrativo.

Nela serão avaliados os pontos destacados no currículo e o conhecimento/interesse do candidato no projeto em questão.

Todos os candidatos inscritos devem comparecer à entrevista conforme item 5.2.1.

#### 5.3 Resultado da Seleção

O resultado será divulgado no dia 15 de novembro de 2019. Após a seleção será celebrado o Termo de Compromisso entre o bolsista e o Campus Pouso Alegre.

Não caberá recurso do resultado.

### 6. DISPOSIÇÕES FINAIS

O Campus Pouso Alegre poderá revogar este edital a qualquer tempo e sem aviso prévio, por decisão unilateral do mencionado Campus, por indisponibilidade financeira, interesse público ou exigência legal, sem que isso implique indenizações de qualquer natureza aos interessados inscritos no presente edital.

Pouso Alegre/MG, 07 de novembro de 2019.

(Assinado eletronicamente)

#### Mariana Felicetti Rezende

Diretora Geral do IFSULDEMINAS - Campus Pouso Alegre

Documento assinado eletronicamente por:

Mariana Felicetti Rezende, DIRETOR GERAL - POA, em 07/11/2019 10:37:36.

Este documento foi emitido pelo SUAP em 07/11/2019. Para comprovar sua autenticidade, faça a leitura do QRCode ao lado ou acesse https://suap.ifsuldeminas.edu.br/autenticar-documento/ e forneça os dados abaixo:

Código Verificador: 34613 Código de Autenticação: 5048991892

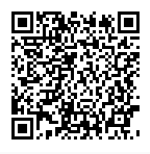

Documento eletrônico gerado pelo SUAP (https://suap.ifsuldeminas.edu.br) Instituto Federal de Educação, Ciência e Tecnologia do Sul de Minas Gerais